# МИНИСТЕРСТВО НАУКИ И ВЫСШЕГО ОБРАЗОВАНИЯ РОССИЙСКОЙ ФЕДЕРАЦИИ федеральное государственное бюджетное образовательное учреждение высшего образования «КУЗБАССКИЙ ГОСУДАРСТВЕННЫЙ ТЕХНИЧЕСКИЙ УНИВЕРСИТЕТ ИМЕНИ Т.Ф.ГОРБАЧЕВА» Филиал КузГТУ в г. Белово

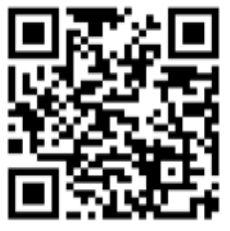

# УТВЕРЖДАЮ

Директор филиала КузГТУ в г. Белово И.К. Костинец

Подписано цифровой подписью: Костинец Ирина Константиновна<br>DN: сп=Костинец Ирина Константиновна, о=Кузбасский<br>государственный технический университет имени Т.Ф.Горбачева,<br>оu=филиал КузГТУ в г.Белово, email=kostinets@yand Дата: 2023.06.07 11:14:57 +07'00'

# **Рабочая программа дисциплины**

# **Интернет программирование**

# Направление подготовки – 09.03.03 Прикладная информатика Направленность (профиль) – 01 Прикладная информатика в экономике

Присваиваемая квалификация "Бакалавр"

Форма обучения очная

год набора 2022

Белово 2023

Рабочую программу составил: старший преподаватель Белугина С.В.

Рабочая программа обсуждена на заседании кафедры «Экономики и информационных технологий»

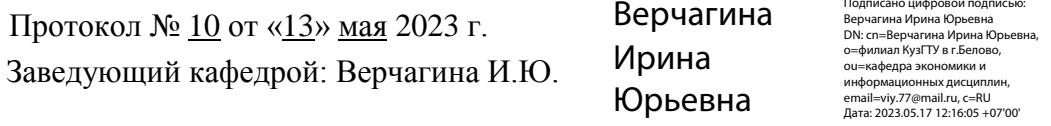

Согласовано учебно-методической комиссией по направлению подготовки 09.03.03 «Прикладная информатика» Протокол № 9 от «16» мая 2023 г. Колечкина

Председатель комиссии: Колечкина И.П.

 $\notag {\sf Npma\space The\space nonrelaxar\space nonrelaxar\space nonrel$ 

Подписано цифровой подписью: Колечкина Ирина Павловна DN: cn=Колечкина Ирина Павловна, o=Филиал КузГТУ

# **1. Перечень планируемых результатов обучения по дисциплине "Интернет программирование", соотнесенных с планируемыми результатами освоения образовательной программы**

Освоение дисциплины направлено на формирование:

профессиональных компетенций:

ПК-11 - Способность осуществлять презентацию информационной системы и начальное обучение пользователей.

ПК-2 - Способность разрабатывать и адаптировать прикладное программное обеспечение.

ПК-6 - Способность принимать участие во внедрении информационных систем.

ПК-7 - Способность настраивать, эксплуатировать и сопровождать информационные системы и сервисы.

ПК-8 - Способность проводить тестирование компонентов программного обеспечения ИС.

# **Результаты обучения по дисциплине определяются индикаторами достижения компетенций**

# **Индикатор(ы) достижения:**

Способен разрабатывать и адаптировать прикладное программное обеспечение.

Способен принимать участие во внедрении информационных систем.

Способен настраивать, эксплуатировать и сопровождать информационные системы и сервисы.

Способен проводить тестирование компонентов программного обеспечения ИС.

Способен осуществлять презентацию информационной системы и начальное обучение пользователей.

# **Результаты обучения по дисциплине:**

Знать:

- способы разработки и адаптации прикладного программного обеспечения;
- способы внедрения информационных систем;
- способы настройки, эксплуатации и сопровождения информационных системы и сервисов;
- способы тестирования компонентов программного обеспечения ИС;
- способы презентации информационной системы и начального обучения пользователей; Уметь:

- разрабатывать и адаптировать прикладное программное обеспечение;
- принимать участие во внедрении информационных систем;
- настраивать, эксплуатировать и сопровождать информационные системы и сервисы;
- проводить тестирование компонентов программного обеспечения ИС;

- осуществлять презентацию информационной системы и начальное обучение пользователей;

Владеть:

- способами разработки и адаптации прикладного программного обеспечения;
- способами внедрения информационных систем;

- способами настройки, эксплуатации и сопровождения информационных системы и сервисов;

- способами тестирования компонентов программного обеспечения ИС;

- способами презентации информационной системы и начального обучения пользователей.

# **2. Место дисциплины "Интернет-программирование" в структуре ОПОП бакалавриата**

Для освоения дисциплины необходимы знания умения, навыки и (или) опыт профессиональной деятельности, полученные в рамках изучения следующих дисциплин: «Базы данных», «Вычислительные системы, сети и телекоммуникации», «Информационные системы и технологии», «Объектно-ориентированное программирование и разработка информационных систем», «Основы управления проектами», «Алгоритмизация и программирование».

**3. Объем дисциплины "Интернет-программирование" в зачетных единицах с указанием количества академических часов, выделенных на контактную работу обучающихся с преподавателем (по видам занятий) и на самостоятельную работу обучающихся**

Общая трудоемкость дисциплины "Интернет-программирование" составляет 4 зачетных единицы, 144 часа.

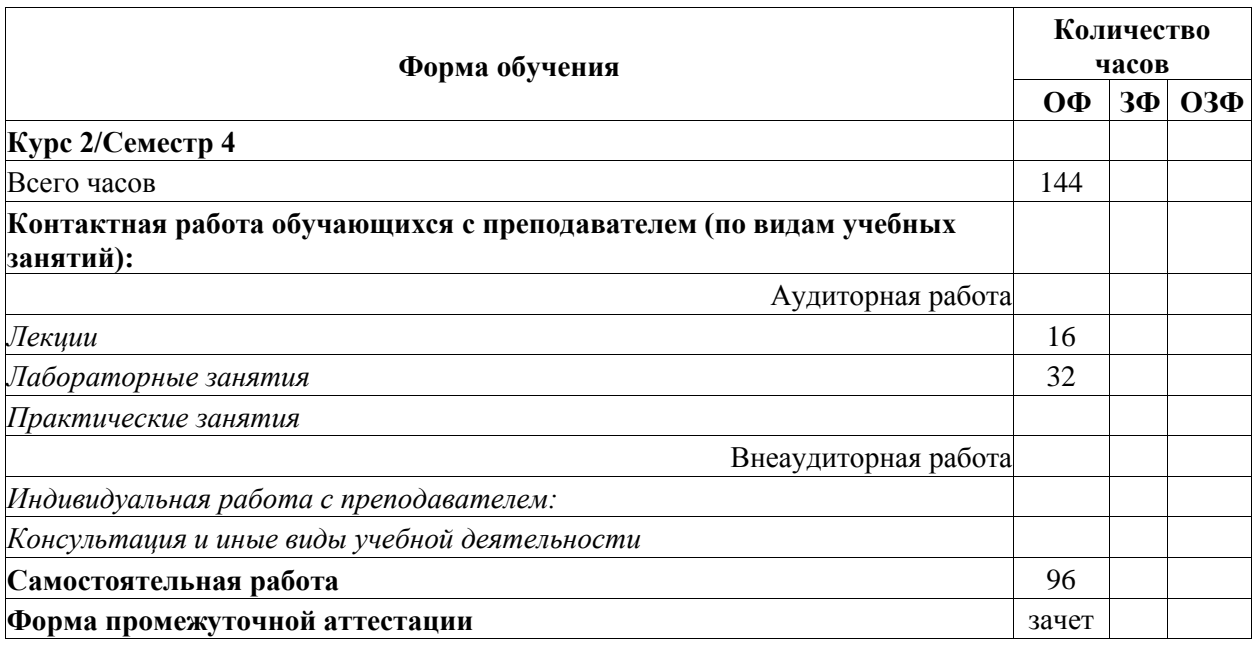

# **4. Содержание дисциплины "Интернет-программирование", структурированное по разделам (темам)**

# **4.1. Лекционные занятия**

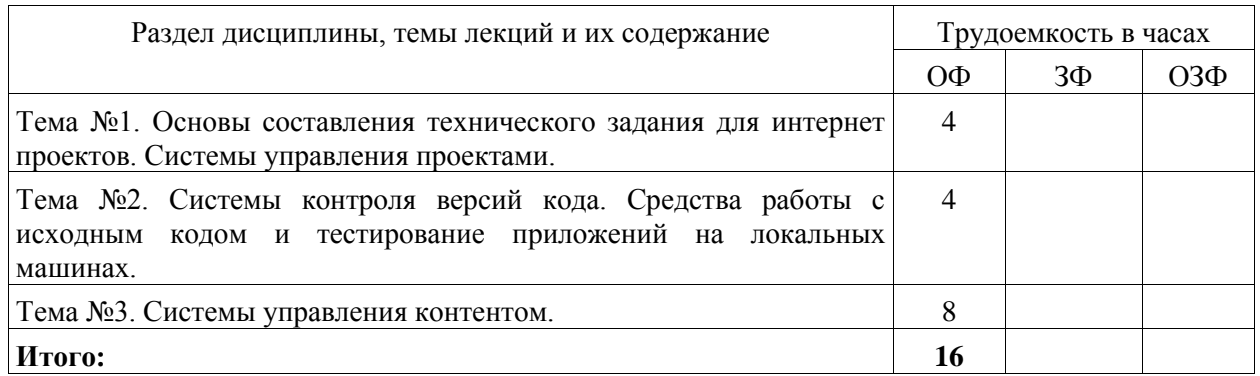

# **4.2. Лабораторные занятия**

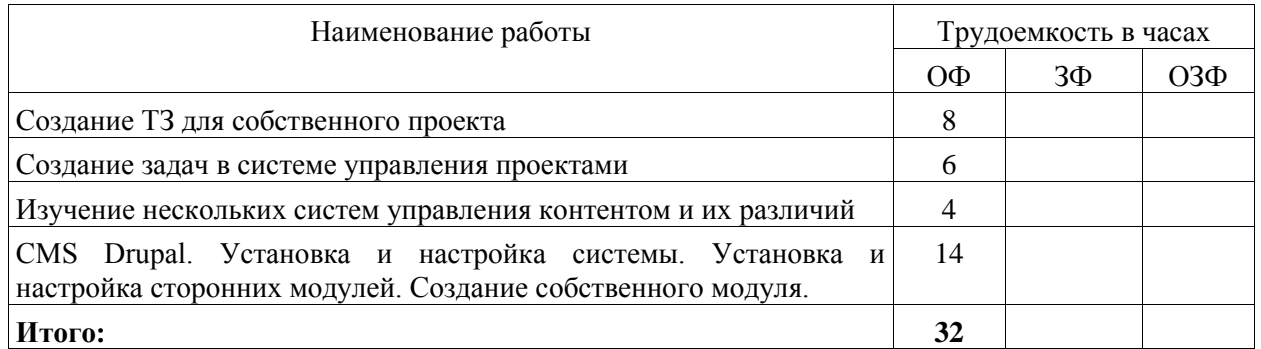

**4.3. Самостоятельная работа обучающегося и перечень учебно-методического обеспечения для самостоятельной работы обучающихся по дисциплине**

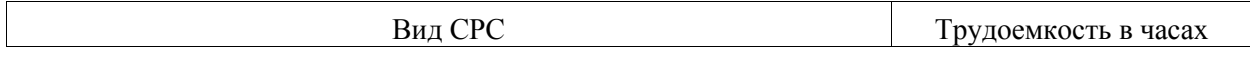

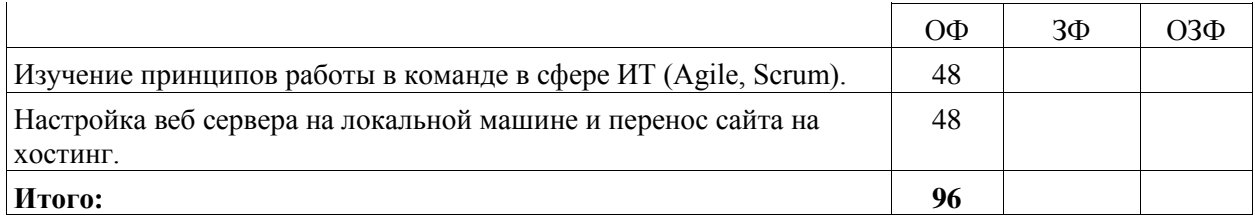

# **5. Фонд оценочных средств для проведения промежуточной аттестации обучающихся по дисциплине "Интернет-программирование", структурированное по разделам (темам)**

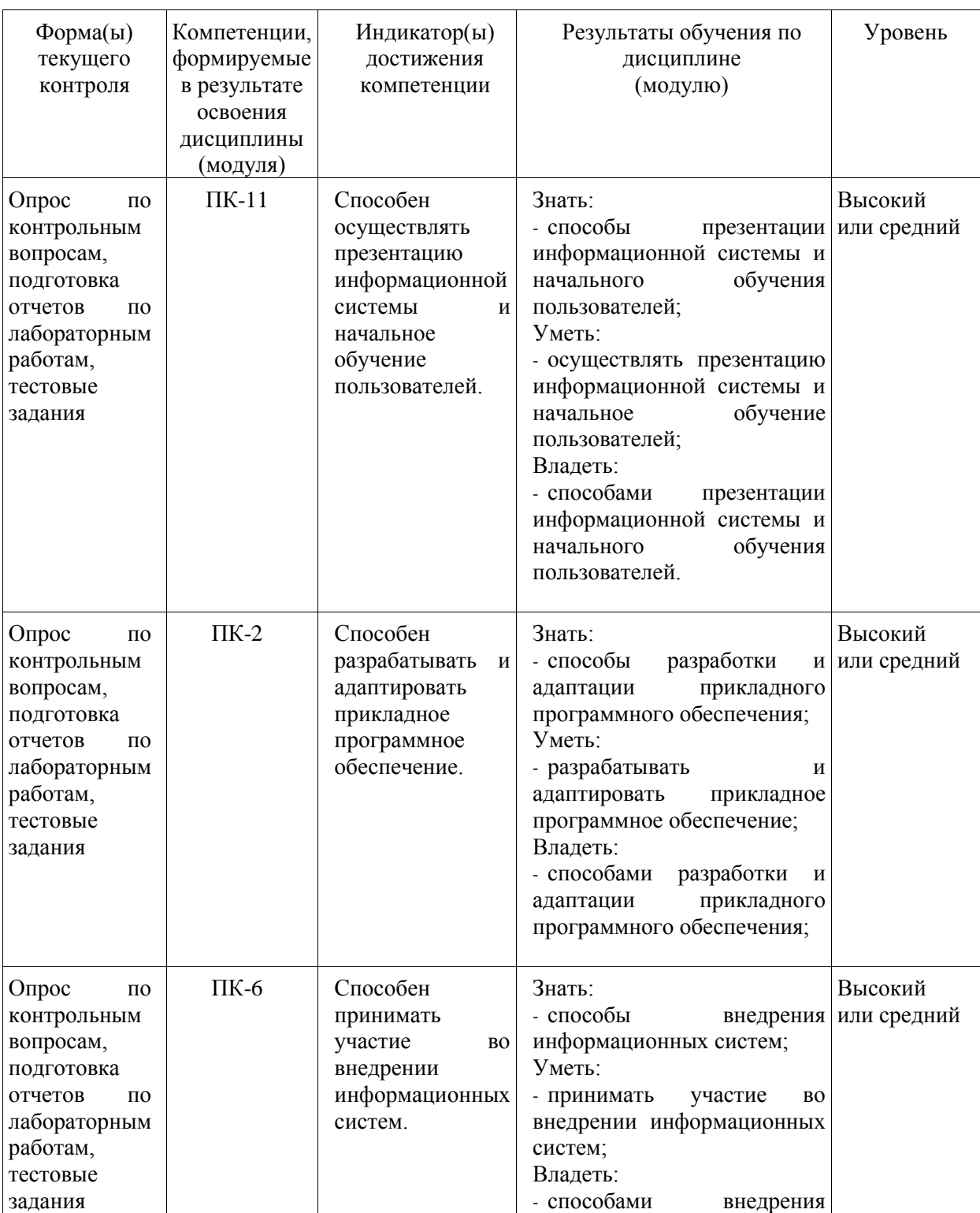

# **5.1. Паспорт фонда оценочных средств**

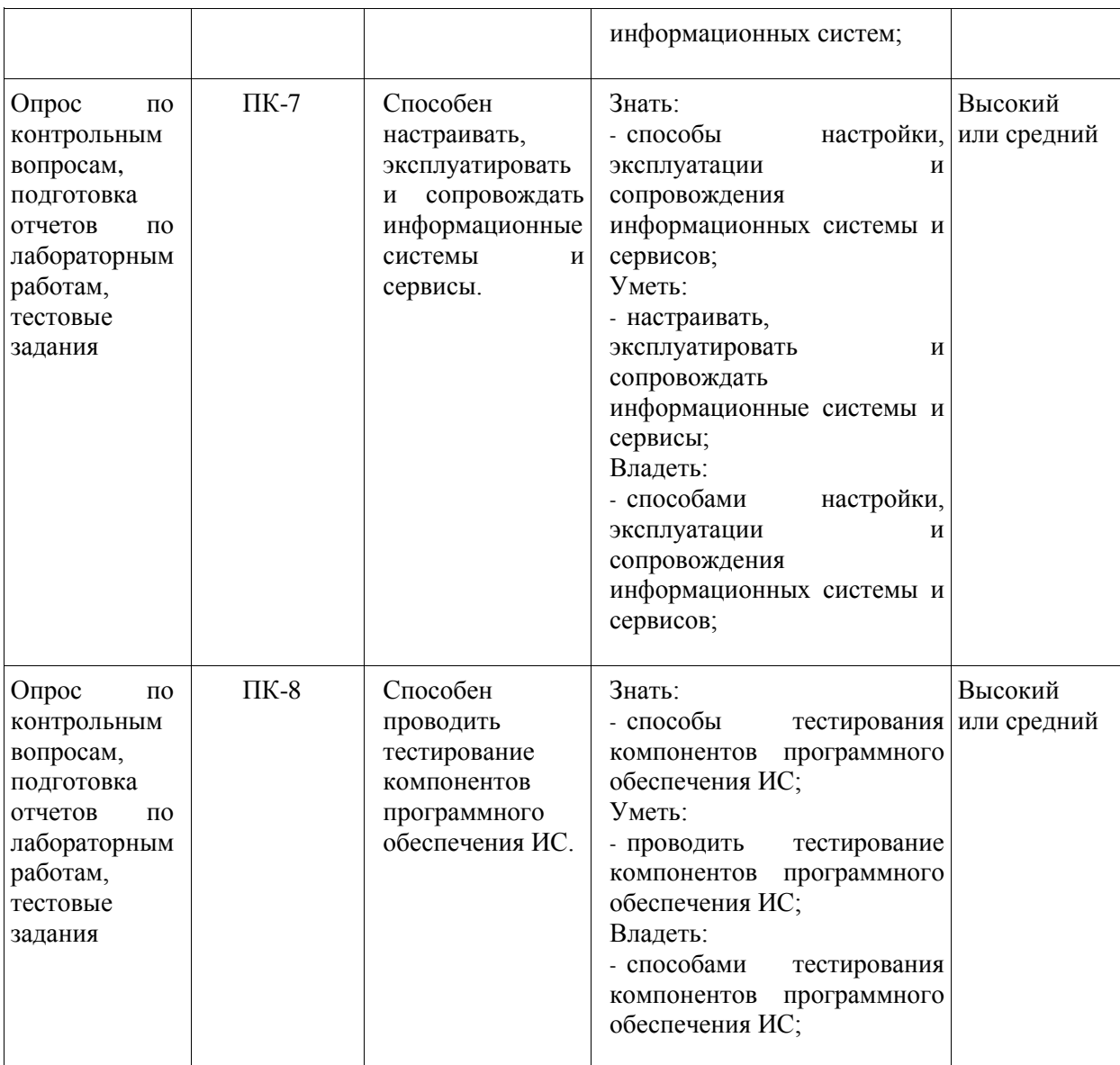

**Высокий уровень результатов обучения** – знания, умения и навыки соотносятся с индикаторами достижения компетенции, рекомендованные оценки: отлично; хорошо; зачтено. **Средний уровень результатов обучения** – знания, умения и навыки соотносятся с индикаторами достижения компетенции, рекомендованные оценки: хорошо; удовлетворительно; зачтено.

**Низкий уровень результатов обучения** – знания, умения и навыки не соотносятся с индикаторами достижения компетенции, оценивается неудовлетворительно или не зачтено.

# **5.2. Типовые контрольные задания или иные материалы**

Текущий контроль успеваемости и промежуточная аттестация обучающихся могут проводиться как при непосредственном взаимодействии педагогического работника с обучающимися, так и с использованием ресурсов ЭИОС филиала КузГТУ, в том числе синхронного и (или) асинхронного взаимодействия посредством сети «Интернет».

# **5.2.1. Оценочные средства при текущем контроле**

Текущий контроль будет заключаться в подготовке и представлении отчета по лабораторной работе в опросе по контрольным вопросам, тестировании.

Опрос проводится по двум контрольным вопросам.

# **Примеры вопросов**

1) Приведите пример html-тега с пятью атрибутами

2) Напишите пример внутренней гиперссылки.

3) Создайте с помощью html такую таблицу:

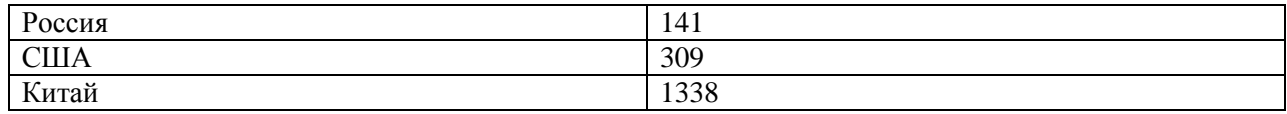

4) Напишите, какие виды селекторов вы знаете.

5) Зачем нужны свойства padding и margin? В чем разница между ними?

6) Приведите пример внутреннего стиля

7) Как с помошью CSS разместить нужный html-элемент в нужном месте, заланном координатами (х: 200, у: 300)?

8) Какими способами можно создать переменную в JS? Какие типы переменных существуют в  $IS<sup>2</sup>$ 

9) Создайте массив из элементов «Яблоко», «Груша», «Слива» двумя разными способами.

10) Дана строка: «Привет, мир!». Как узнать, с какой позиции в данной строке начинается слово «мир»?

Критерии оценивания:

- 90-100 баллов - при правильном и полном ответе на два вопроса;

- 80-89 баллов - при правильном и полном ответе на один из вопросов и правильном, но не полном ответе на другой из вопросов;

- 60-79 баллов - при правильном и неполном ответе только на один из вопросов;

- 0-59 баллов - при отсутствии правильных ответов на вопросы.

Шкала оненивания

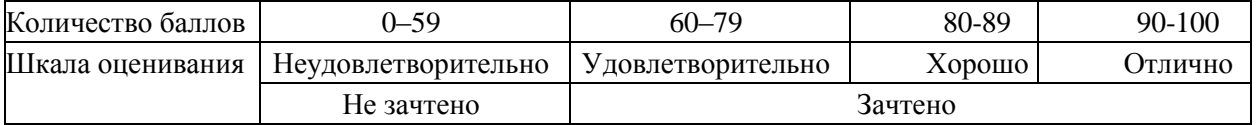

Защита лабораторных работ проводится по результатам проверки выполненной работы и ответов на вопросы по содержанию работы.

#### Пример заданий лабораторных работ

1. Создать с помощью HTML простейший учебный "интернет-магазин" (сайт): Сайт должен состоять из трех страниц: главная страница, страница контактов, страница с каталогом товаров. Каждая из этих страниц должна иметь:

1) название магазина крупными буквами

2) логотоп магазина (картинка)

3) меню: ссылки на другие страницы сайта (т.е., например, на главной странице должны быть ссылки на "контакты" и на "каталог товаров").

Главная страница должна содержать текстовое описание магазина и его товаров. Страница контактов должна содержать информацию о контактах (выдуманный адрес, емэйл). Страница с каталогом товаров должна содержать таблицу товаров, содержащую 3 поля: название товара, картинка товара и цена товара. В таблице товаров должно быть минимум 3 строки (с тремя различными товарами). Под таблицей товаров надо сделать кнопку "купить".

2. Написать программу, которая будет содержать две кнопки и квадрат (div). При щелчке по первой кнопке квадрат должен окраситься в красный цвет. При наведении мышкой на вторую кнопку нужно проверить, покрашен ли квадрат в красный цвет. Если покрашен, то покрасить в зеленый.

Краткие методические указания.

На выполнение одной лабораторной работы отводится не более одного двухчасового занятия (включая затраты времени на проведение промежуточного теста на последнем в учебном периоде лабораторном занятии). После выполнения каждой лабораторной работы студент должен представить отчет о ее выполнении, а также, по указаниям преподавателя, выполнить дополнительные практические задания по теме лабораторной работы.

Критерии оценивания

- 90–100 баллов – при правильном выполнении заданий лабораторной работы, правильном ответе на все заданные вопросы;

- 80–89 баллов – при правильном выполнении заданий лабораторной работы, недостаточно полных ответов на заданные вопросы;

- 60–79 баллов – при неполном выполнении заданий лабораторной работы и/или неправильных, неточных ответах на вопросы;

- 0–59 баллов – при наличии серьезных ошибок при выполнении заданий лабораторной работы, неправильных ответах на вопросы или отсутствии выполненного задания и/или ответов на вопросы.

Шкала оценивания

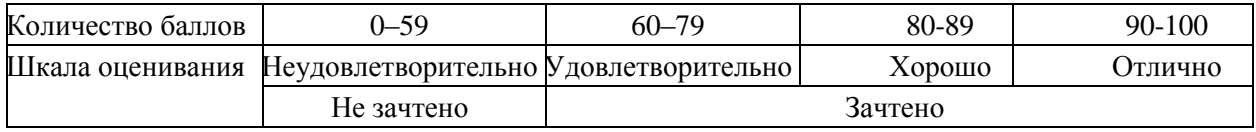

# **Тестирование. Примеры тестовых заданий**

# **Вариант 1**

- **1. Web-страница (документ HTML) представляет собой:**
- a. Текстовый файл с расширением txt или doc
- **b. Текстовый файл с расширением htm или html**
- c. Двоичный файл с расширением com или exe
- d. Графический файл с расширением gif или jpg

# **2. Для вставки изображения в документ HTML используется команда:**

- **a. <img src="ris.jpg">**
- b.  $\lt$ body background="ris.jpg">
- c.  $\langle a \text{ href} = \text{tris.jpg}$ ">
- d.  $\langle$ input="ris.jpg">

# **3. Гипертекст - это:**

- a. Текст очень большого размера
- b. Текст, в котором используется шрифт большого размера
- **c. Структурированный текст, где возможны переходы по выделенным меткам**
- d. Текст, в который вставлены объекты с большим объемом информации

# **4. Чему равно по умолчанию значение параметра SIZE тега <FONT>?**

- a. 6
- **b. 3**
- c. 4
- d. 5

# **5. Каким тегом объявляется web-страница?**

- **a. <html> </html>**
- b. <head> </head>
- c. <title> </title>
- d.  $\langle body \rangle$   $\langle body \rangle$ .

# **6. Какой код для пустой web-страницы правильный?**

- a. <html> <head> <title> </head> <br/> </body> </html>
- b.  $\langle \text{html} \rangle$   $\langle \text{head} \rangle$   $\langle \text{title} \rangle$   $\langle \text{field} \rangle$   $\langle \text{head} \rangle$   $\langle \text{body} \rangle$   $\langle \text{html} \rangle$
- c. <html> <head> <title> <br/> <br/> <br/>body> </html>
- d. <html> <head> <title> </title> </head> <br/> <br/>body> </body>

# **7. Каким тегом задается вставка гиперссылки на web-страницу?**

a.  $\leq$  font color="...">  $\leq$ /font>

- b.  $\langle \text{img src} = \text{""} \rangle$
- c. **<a href="..."> </a>**
- d.  $\langle a \rangle$  name="..."> $\langle a \rangle$

# **8. Инструкция браузеру, указывающая способ отображения текста:**

- a. Программный код
- **b. Тэг**
- c. Файл
- d. Гиперссылка

# **9. Программа для просмотра гипертекстовых страниц называется:**

- a. Сервер
- b. Протокол
- c. HTML
- **d. Браузер**

# **10.Какие тэги задают размер заголовка?**

- a.  $<\!\!p\!\!><\!\!/\!\!p\!\!>$
- b.  $\langle \text{img src} = \text{"name"}$
- c. <br/>body></body>
- **d. <h1></h1>**

Краткие методические указания.

Промежуточный тест проводится в электронной форме во время последнего в учебном периоде практического занятия. Тест состоит из 30 тестовых заданий. На выполнение теста отводится 45 минут. Во время проведения теста использование литературы и других информационных ресурсов допускается только по предварительному согласованию с преподавателем.

Критерии оценивания:

100 баллов – при правильном ответе на 30 вопросов.

85-99 баллов – при правильном ответе на 25-29 вопросов.

70-84 балла – при правильном ответе на 20-24 вопроса.

65-69 баллов – при правильном ответе на 15-19 вопросов.

0-64 баллов – при правильном ответе на ответе на 14 и менее вопросов.

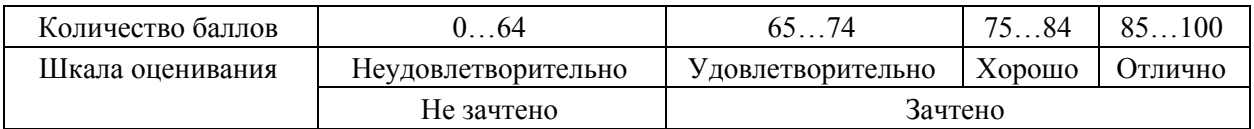

# **5.2.2. Оценочные средства при промежуточной аттестации**

Тематика вопросов к экзамену

- 1. Сервис WWW (World Wide Web).
- 2. Классификация сайтов.
- 3. Общие сведения о протоколе HTTP.
- 4. Хостинг.
- 5. Технологии интернет-программирования.
- 6. Системы управления контентом (CMS).
- 7. Основы PHP.
- 8. Работа с формой средствами PHP.
- 9. Работа с файлами средствами PHP.
- 10.Суперглобальные массивы.
- 11.Методы передачи данных.
- 12.Cookie.
- 13.Сессии.
- 14.Поддержка баз данных PHP.
- 15.Возможности SQL.
- 16.Технология AJAX.

17.Классы и объекты в PHP. 18.Наследование. 19.Инкапсуляция. 20.Полиморфизм. 21.Особенности CMS Drupal

Критерии оценивания: - количество баллов (0-100) соответствует проценту вопросов, на которые были получены верные ответы.

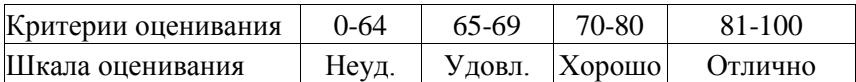

# **5.2.3. Методические материалы, определяющие процедуры оценивания знаний, умений, навыков и (или) опыта деятельности, характеризующие этапы формирования компетенций**

1. Текущий контроль успеваемости обучающихся, осуществляется в следующем порядке: в конце завершения освоения соответствующей темы обучающиеся, по распоряжению педагогического

работника, убирают все личные вещи, электронные средства связи и печатные источники информации.

Для подготовки ответов на вопросы обучающиеся используют чистый лист бумаги любого размера и ручку. На листе бумаги обучающиеся указывают свои фамилию, имя, отчество (при наличии), номер учебной группы и дату проведения текущего контроля успеваемости.

Научно-педагогический работник устно задает два вопроса, которые обучающийся может записать на подготовленный для ответа лист бумаги.

В течение установленного научно-педагогическим работником времени обучающиеся письменно формулируют ответы на заданные вопросы. По истечении указанного времени листы бумаги с подготовленными ответами обучающиеся передают научно-педагогическому работнику для последующего оценивания результатов текущего контроля успеваемости.

При подготовке ответов на вопросы обучающимся запрещается использование любых электронных и печатных источников информации. В случае обнаружения научно-педагогическим работником факта использования обучающимся при подготовке ответов на вопросы указанные источники информации – оценка результатов текущего контроля соответствует 0 баллов и назначается дата повторного прохождения текущего контроля успеваемости.

Текущий контроль успеваемости обучающихся по результатам выполнения лабораторных и (или) практических работ осуществляется в форме отчета, который предоставляется научнопедагогическому работнику на бумажном и (или) электронном носителе. Научно-педагогический работник, после проведения оценочных процедур, имеет право вернуть обучающемуся отчет для последующей корректировки с указанием перечня несоответствий. Обучающийся обязан устранить все указанные несоответствия и направить отчет научно-педагогическому работнику в срок, не превышающий трех учебных дней, следующих за днем проведения текущего контроля успеваемости.

Результаты текущего контроля доводятся до сведения обучающихся в течение трех учебных дней, следующих за днем проведения текущего контроля успеваемости.

Обучающиеся, которые не прошли текущий контроль успеваемости в установленные сроки, обязаны пройти его в срок до начала процедуры промежуточной аттестации по дисциплине в соответствии с расписанием промежуточной аттестации.

Результаты прохождения процедур текущего контроля успеваемости обучающихся учитываются при оценивании результатов промежуточной аттестации обучающихся.

2. Промежуточная аттестация обучающихся проводится после завершения обучения по дисциплине в семестре в соответствии с календарным учебным графиком и расписанием промежуточной аттестации.

Для успешного прохождения процедуры промежуточной аттестации по дисциплине обучающиеся должны:

1. получить положительные результаты по всем предусмотренным рабочей программой формам текущего контроля успеваемости;

2. получить положительные результаты аттестационного испытания.

Для успешного прохождения аттестационного испытания обучающийся в течение времени, установленного научно-педагогическим работником, осуществляет подготовку ответов на два вопроса, выбранных в случайном порядке.

Для подготовки ответов используется чистый лист бумаги и ручка.

На листе бумаги обучающиеся указывают свои фамилию, имя, отчество (при наличии), номер учебной группы и дату проведения аттестационного испытания.

При подготовке ответов на вопросы обучающимся запрещается использование любых электронных и печатных источников информации.

По истечении указанного времени, листы с подготовленными ответам на вопросы обучающиеся передают научно-педагогическому работнику для последующего оценивания результатов промежуточной аттестации.

В случае обнаружения научно-педагогическим работником факта использования обучающимся при подготовке ответов на вопросы указанные источники информации – оценка результатов промежуточной аттестации соответствует 0 баллов и назначается дата повторного прохождения аттестационного испытания.

Результаты промежуточной аттестации обучающихся размещаются в ЭИОС филиала КузГТУ.

Текущий контроль успеваемости и промежуточная аттестация обучающихся могут быть организованы с использованием ЭИОС филиала КузГТУ, порядок и формы проведения текущего контроля успеваемости и промежуточной аттестации обучающихся при этом не меняется.

#### **6. Учебно-методическое обеспечение**

# **6.1. Основная литература**

1. Сковиков, А. Г. Цифровая экономика. Электронный бизнес и электронная коммерция : учебное пособие для вузов / А. Г. Сковиков. — 2-е изд., стер. — Санкт-Петербург : Лань, 2021. — 260 с. — ISBN 978-5-8114-6857-7. — Текст : электронный // Лань : электронно-библиотечная система. — URL: [https://e.lanbook.com/book/152653.](https://e.lanbook.com/book/152653) — Режим доступа: для авториз. пользователей.

2. Огнева, М. В. Программирование на языке С++: практический курс : учебное пособие для вузов / М. В. Огнева, Е. В. Кудрина. — Москва : Издательство Юрайт, 2022. — 335 с. — (Высшее образование). — ISBN 978-5-534-05123-0. — Текст : электронный // Образовательная платформа Юрайт [сайт]. — URL: [https://urait.ru/bcode/492984.](https://urait.ru/bcode/492984)

#### **6.2. Дополнительная литература**

1. Экономическая информатика : учебник и практикум для бакалавриата и магистратуры / Ю. Д. Романова [и др.] ; ответственный редактор Ю. Д. Романова. — Москва : Издательство Юрайт, 2022. — 495 с. — (Бакалавр и магистр. Академический курс). — ISBN 978-5-9916-3770-1. — Текст : электронный // Образовательная платформа Юрайт [сайт]. — URL: [https://urait.ru/bcode/508139.](https://urait.ru/bcode/508139)

2. Кубенский, А. А. Функциональное программирование : учебник и практикум для вузов / А. А. Кубенский. — Москва : Издательство Юрайт, 2022. — 348 с. — (Высшее образование). — ISBN 978-5-9916-9242-7. — Текст : электронный // Образовательная платформа Юрайт [сайт]. — URL: [https://urait.ru/bcode/490015.](https://urait.ru/bcode/490015)

3. Пархимович, М. Н. Основы интернет-технологий : учебное пособие / М. Н. Пархимович, А. А. Липницкий, В. А. Некрасова. — Архангельск : САФУ, 2014. — 366 с. — ISBN 978-5-261- 00827-9. — Текст : электронный // Лань : электронно-библиотечная система. — URL: [https://e.lanbook.com/book/96548.](https://e.lanbook.com/book/96548) — Режим доступа: для авториз. пользователей.

4. Свердлов, С. З. Языки программирования и методы трансляции : учебное пособие / С. З. Свердлов. — 2-е изд., испр. — Санкт-Петербург : Лань, 2019. — 564 с. — ISBN 978-5-8114-3457- 2. — Текст : электронный // Лань : электронно-библиотечная система. — URL: [https://e.lanbook.com/book/116391.](https://e.lanbook.com/book/116391) — Режим доступа: для авториз. пользователей.

#### **6.3. Методическая литература**

1. Архитектура веб-приложений : методические указания к лабораторным занятиям и самостоятельной работе по дисциплине «Интернет-программирование» для студентов направления подготовки бакалавров 09.03.03 «Прикладная информатика», профиль «Экономика», очной формы обучения / ФГБОУ ВПО «Кузбас. гос. техн. ун-т им. Т. Ф. Горбачева», Каф. приклад. информ. технологий ; сост. А. А. Тайлакова. – Кемерово : КузГТУ, 2016. – 31 с. – URL: [http://library.kuzstu.ru/meto.php?n=1160 \(](http://library.kuzstu.ru/meto.php?n=1160)дата обращения: 06.04.2020). – Текст : электронный.

# **6.4. Профессиональные базы данных и информационные справочные системы**

1. Электронная библиотека КузГТУ<https://elib.kuzstu.ru/>

2. Электронная библиотечная система «Лань» [http://e.lanbook.com](http://e.lanbook.com/)

3. Электронная библиотечная система Новосибирского государственного технического университета<https://clck.ru/UoXpv>

4. Электронная библиотечная система «Юрайт»<https://urait.ru/>

# **6.5. Периодические издания**

1. Информационное общество. Научно-аналитический журнал [Электронный ресурс]. Режим доступа: [http://infosoc.iis.ru.](http://infosoc.iis.ru/)

2. Информационные системы и технологии: научно-технический журнал (электронный) <https://elibrary.ru/contents.asp?titleid=28336>

3. Информационные технологии и вычислительные системы: журнал (электронный) <https://elibrary.ru/contents.asp?titleid=8746>

4. Прикладная информатика: научно-практический журнал (электронный): <http://www.appliedinformatics.ru/>

# **7. Перечень ресурсов информационно-телекоммуникационной сети «Интернет»**

1. Официальный сайт Кузбасского государственного технического университета имени Т.Ф. Горбачева. Режим доступа: [https://kuzstu.ru/.](https://kuzstu.ru/)

2. Официальный сайт филиала КузГТУ в г. Белово. Режим доступа: [http://belovokyzgty.ru/.](http://belovokyzgty.ru/)

3. Электронная информационно-образовательная среда филиала КузГТУ в г. Белово. Режим доступа:<http://eоs.belovokyzgty.ru/>

4. Научная электронная библиотека eLIBRARY.RU <https://elibrary.ru/defaultx.asp?>

5. Справочная правовая система «КонсультантПлюс»<http://www.consultant.ru/>

6. Базы данных Springer Journals, Springer eBooks https://link.springer.com/

# **8. Методические указания для обучающихся по освоению дисциплины "Интернет программирование"**

Самостоятельная работа обучающегося является частью его учебной деятельности, объемы самостоятельной работы по каждой дисциплине (модулю) практике, государственной итоговой аттестации, устанавливаются в учебном плане.

Самостоятельная работа по дисциплине (модулю), практике организуется следующим образом:

1. До начала освоения дисциплины обучающемуся необходимо ознакомиться с содержанием рабочей программы дисциплины (модуля), программы практики в следующем порядке:

1.1 содержание знаний, умений, навыков и (или) опыта профессиональной деятельности, которые будут сформированы в процессе освоения дисциплины (модуля), практики;

1.2 содержание конспектов лекций, размещенных в электронной информационной среде филиала КузГТУ в порядке освоения дисциплины, указанном в рабочей программе дисциплины (модуля), практики;

1.3 содержание основной и дополнительной литературы.

2. В период освоения дисциплины обучающийся осуществляет самостоятельную работу в следующем порядке:

2.1 выполнение практических и (или) лабораторных работы и (или) отчетов в порядке, установленном в рабочей программе дисциплины (модуля), практики;

2.2 подготовка к опросам и (или) тестированию в соответствии с порядком, установленном в рабочей программе дисциплины (модуля), практики;

2.3 подготовка к промежуточной аттестации в соответствии с порядком, установленном в рабочей программе дисциплины (модуля), практики.

В случае затруднений, возникших при выполнении самостоятельной работы, обучающемуся необходимо обратиться за консультацией к педагогическому работнику. Периоды проведения консультаций устанавливаются в расписании консультаций.

#### информационных технологий, используемых при осуществлении 9. Перечень образовательного процесса по дисциплине "Интернет-программирование", включая перечень программного обеспечения и информационных справочных систем

Для изучения дисциплины может использоваться следующее программное обеспечение:

- 1. Google Chrome
- 2. Opera
- 3. Yandex
- 4. 7-zip
- 5. Microsoft Windows

#### 10. Описание материально-технической базы, необходимой для осуществления образовательного процесса по дисциплине "Интернет-программирование"

Для осуществления образовательного процесса по дисциплине предусмотрены специальные помешения:

Помещение № 207 (Компьютерный класс) представляет собой учебную аудиторию для проведения учебных занятий, предусмотренных программой бакалавриата, оснащенную оборудованием и техническими средствами обучения

# Перечень основного оборудования:

Автоматизированные рабочие места -12

Автоматизированное рабочее место преподавателя

Процессор Intel Core i3-2120 Sandy Bridge 3300 МГц, оперативная память 8 Гб DDR4 2133МГц, жёсткий диск 512 Гб 7200 rpm, видеокарта NVIDIA GeForce GT 710 1 Гб

Сервер, 8 ядерный процессор, частота 3 ГГц, оперативная память 16 Гб, жесткие диски 1 Тб Проектор Вепо МХ с максимальным разрешением 1024х768.

Проекционный экран

Маркерная доска

Специализированная мебель

Учебно-наглядные пособия:

Тематические иллюстрации.

# Программное обеспечение:

Операционная система Microsoft Windows 10

Пакеты программных продуктов Office 2010.

Средство антивирусной защиты ESET Endpoint Antivirus

WindowsServer 2012

Eclipse IDE for Java EE Developers, NET Framework JDK 8, Microsoft SQL Server Express Edition. Microsoft Visio Professional, My SOL Installer for Windows. Net Beans, SOL Server Management Studio, Microsoft SQL Server Java Connector, Android Studio, IntelliJ IDEA, nanoCAD САПР для инженеров, Math CAD, AutoCAD 2015

Помещение № 219 для самостоятельной работы обучающихся оснащенное компьютерной техникой с возможностью подключения к сети «Интернет» и обеспечением доступа в электроннообразовательную среду Организации.

Перечень основного оборудования: Автоматизированные рабочие места - 10 Компьютер-моноблок Lenovo Idea Centre C225 -10 шт. Диагональ18.5" Разрешение 1366 х 768 Типовая конфигурация AMDE-Series / 1.7 ГГц / 2 Гб / 500 Гб Гигабитный Ethernet Максимальный объем оперативной памяти 8Гб ИнтерфейсыRJ-45иHDMI. Учебная мебель Учебно-наглялные пособия:

Информационные стенды 2 шт.

Тематические иллюстрации.

**Программное обеспечение:** 

Операционная система Microsoft Windows10

Пакеты программных продуктов Office 2010.

Средство антивирусной защиты ESET Endpoint Antivirus

Доступ к электронным библиотечным системам «Лань», «Юрайт», «Технорматив», электронной библиотеке КузГТУ, справочно - правовой системе «КонсультантПлюс», электронной информационно-образовательной среде филиала КузГТУ в г. Белово, информационно-коммуникационной сети «Интернет».

АБИС: 1-С библиотека.

**Помещение № 318 для самостоятельной работы обучающихся** оснащенное компьютерной техникой с возможностью подключения к сети «Интернет» и обеспечением доступа в электроннообразовательную среду Организации.

**Перечень основного оборудования:**

Общая локальная компьютерная сеть Интернет.

Автоматизированные рабочие места – 20

Ноутбуки-20

Автоматизированное рабочее место преподавателя

Процессор Intel Core i3-2120 Sandy Bridge 3300 МГц s1155, оперативная память 8 Гб (2x4 Гб) DDR3 1600МГц, жѐсткий диск 500 Гб 7200 rpm

Видео-карта AMD Radeon RX 560 2 Гб

Принтер лазерный HP LaserJet Pro M104a Интерактивная система SmartBoardSB680 Переносная кафедра Флипчарт Учебная мебель

**Учебно-наглядные пособия:**

Перекидные системы – 2шт.

Тематические иллюстрации

 **Программное обеспечение:**

Операционная система Microsoft Windows 10

Пакеты программных продуктов Office 2010.

Средство антивирусной защиты ESET Endpoint Antivirus

Программный комплекс Smart для интерактивных комплектов.

Доступ к электронным библиотечным системам «Лань», «Юрайт», «Академия», «Znanium,com» электронной библиотеке КузГТУ, электронной информационно-образовательной среде филиала КузГТУ в г. Белово, информационно-коммуникационной сети «Интернет».

# **11. Иные сведения и (или) материалы**

Чтение лекций по дисциплине проводится с использованием интерактивных методов, в том числе с использованием электронных мультимедийных средств. При работе целесообразно использовать диалоговую форму ведения лекций с постановкой и решением проблемных задач. При проведении лабораторных занятий создаются условия для максимально самостоятельного выполнения работ.

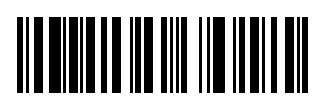